## Package 'Spectran'

July 4, 2024

<span id="page-0-0"></span>Title Visual and Non-Visual Spectral Analysis of Light

Version 1.0.6

Description Analyse light spectra for visual and non-visual (often called melanopic) needs, wrapped up in a Shiny App. 'Spectran' allows for the import of spectra in various CSV forms but also provides a wide range of example spectra and even the creation of own spectral power distributions. The goal of the app is to provide easy access and a visual overview of the spectral calculations underlying common parameters used in the field. It is thus ideal for educational purposes or the creation of presentation ready graphs in lighting research and application. 'Spectran' uses equations and action spectra described in CIE S026 (2018) [<doi:10.25039/S026.2018>](https://doi.org/10.25039/S026.2018), DIN/TS 5031-100 (2021) [<doi:10.31030/3287213>](https://doi.org/10.31030/3287213), and ISO/CIE 23539 (2023) [<doi:10.25039/IS0.CIE.23539.2023>](https://doi.org/10.25039/IS0.CIE.23539.2023).

License MIT + file LICENSE

Encoding UTF-8

RoxygenNote 7.2.3

**Depends**  $R$  ( $>= 2.10$ )

LazyData true

- Imports chromote, colorSpec, cowplot, dplyr, gghighlight, ggplot2, ggrepel, ggridges, ggtext, grid, gt, htmltools, magrittr, openxlsx, pagedown, patchwork, png, purrr, readr, rlang, scales, shiny, shinyalert, shinydashboard, shinyFeedback, shinyjs, shinyWidgets, spacesXYZ, spsComps, stats, stringr, tibble, tidyr, tidyselect, utils, waiter, webshot2, withr
- Suggests config, here, magick, pkgload, readxl, rhub, rmarkdown, rsconnect
- URL <https://github.com/LiTGde/Spectran>,

<https://litgde.github.io/Spectran/>, <https://doi.org/10.5281/zenodo.11518043>

BugReports <https://github.com/LiTGde/Spectran/issues> NeedsCompilation no

#### <span id="page-1-0"></span>2 ColorP

Author Johannes Zauner [aut, cre, cph] (<<https://orcid.org/0000-0003-2171-4566>>), LiTG [fnd, cph] (www.litg.de)

Maintainer Johannes Zauner <spectran@litg.de>

#### Repository CRAN

Date/Publication 2024-07-04 07:10:06 UTC

### **Contents**

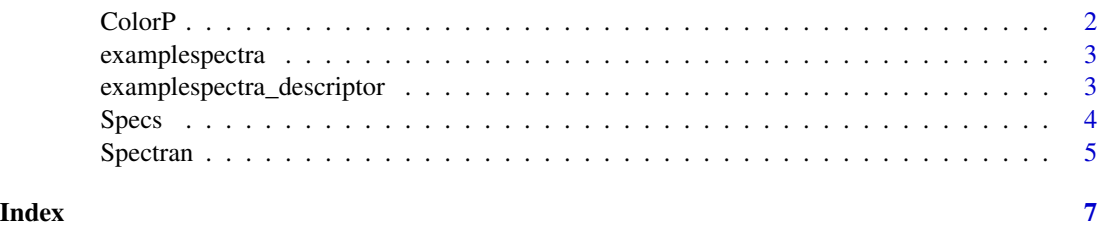

<span id="page-1-1"></span>ColorP *Hex Color pallets for Spectran*

#### Description

Contains named vectors of Hex color codes for Spectran's color pallets.

#### Usage

ColorP

#### Format

ColorP A list containing 5 elements, each a named vector of colors

- Lang 401 colors along the spectrum that make a nice, yet nonaccurate representation of the visible spectrum. Created from a picture provided by Dieter Lang.
- Lang\_bright same as Lang but with a slightly brightened version of the picture. Strikes a nice balance between "accuracy" and "nice colors". Is the default when starting [Spectran\(\)](#page-4-1)
- Dan\_Bruton 401 colors along the spectrum that were made with the cooltools::wavelength2col() function and are based on Fortran Code by Dan\_Bruton. Probably most accurate, but black at both spectral ends, which does not represent the colors themselves but also human sensitivity to them.
- Rainbow 401 colors along the spectrum that make a vibrant and pleasing, yet nonaccurate representation of the visible spectrum. Created by the [grDevices::rainbow\(\)](#page-0-0) function.
- Color\_Rendering 14 colors that represent the reference colors used to determine the color rendering index.

<span id="page-2-0"></span>examplespectra 3

#### Source

[grDevices::rainbow\(\)](#page-0-0) [cooltools](https://github.com/obreschkow/cooltools) <https://github.com/LiTGde/Spectran/issues/14>

<span id="page-2-2"></span>examplespectra *Example spectra used by Spectran*

#### Description

Contains Measurement and CIE Standard Illuminant Spectra. Additional data to the spectra can be found in the [examplespectra\\_descriptor](#page-2-1) dataset.

#### Usage

examplespectra

#### Format

examplespectra A list of two elements, each containing a table of spectral data

- Measurement Spectral data measured by a spectroradiometer. The unit of the wavelength (Wellenlaenge) is nm, the unit of the spectral data is W/m^2.
- CIE Spectral data from the CIE describing Standard Illuminants. The unit of the wavelength (Wellenlaenge) is nm, the unit of the spectral data is W/m^2.

#### Source

<https://cie.co.at/data-tables>

<span id="page-2-1"></span>examplespectra\_descriptor

*Details on the example spectra used by Spectran*

#### Description

Contains additional details on the measurement and CIE Standard Illuminant Spectra collected in [examplespectra.](#page-2-2)

#### Usage

examplespectra\_descriptor

#### <span id="page-3-0"></span>Format

examplespectra\_descriptor A list with an element per language. The following description covers elements within each language element, which is a tibble with 11 rows and 8 columns.

Name Category of the spectrum (short)

Beschreibung Short description of the category of the spectrum

**Identifier** A list of character vectors containing the unique identifiers of each spectrum

- **Button** Name A list of character vectors containing the text to be displayed on the buttons for each spectrum
- Dateinamen A list of character vectors containing the text used for the download-filenames
- URL A character vector with URLs to videos giving some context to the measurements or NA, in which case nothing will be displayed
- embargo A logical vector that indicates whether a special message should be displayed before downloading this spectrum
- download A list of named character vectors containing a short description of the spectrum.

#### Source

<https://cie.co.at/data-tables>

Specs Spec*ifications for visual and nonvisual data wrangling and plotting*

#### Description

Contains vectors and tables that are the main basis for the calculations Spectran does and also contain basic naming and coloring conventions.

#### Usage

Specs

#### Format

Specs A list with 7 elements

- AS\_wide A table of action spectra for the 5 human receptor types and V(lambda) from 1924. The table is in the wide format. The unit of the wavelength (Wellenlaenge) is nm, the unit of the action spectrum is 1 (dimensionless).
- AS long A table of action spectra for the 5 human receptor types and V(lambda) from 1924. The table is in the long format. The unit of the wavelength (Wellenlaenge) is nm, the unit of the action spectrum is 1 (dimensionless).
- Efficacy A named vector of inverse values of efficacy of luminous radiation for the 5 human receptor types and V(lambda) from 1924. The unit is lm/W.

#### <span id="page-4-0"></span>Spectran 5

- Alpha A list. names contains the names of the 5 human receptor types. adjectives contains these names in their adjective form for every languages included in Spectran. descriptions contains the descriptions used for tables and plotting. abb contains the abbreviations (if any) used for the equivalent daylight illuminance for that receptor type.
- Vlambda A character scalar containing the properly escaped version of V(lambda), used e.g. in Plots
- Alpha.ico A character scalar containing the properly escaped version of the sign alpha, used e.g. in Plots
- Plot A table of Peak Wavelength (nm) values, Names, Abbreviations, and colors for the 5 human receptor types and V(lambda) from 1924. This table is mainly used for plotting.

#### Source

[CIE S026](https://cie.co.at/publications/cie-system-metrology-optical-radiation-iprgc-influenced-responses-light-0) [DIN/TS 5031-100](https://www.dinmedia.de/de/vornorm/din-ts-5031-100/343737176)

<span id="page-4-1"></span>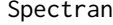

Unlock the Spectrum: Easy, Educational, and Engaging Analysis of *Light Spectra*

#### Description

Unlock the Spectrum: Easy, Educational, and Engaging Analysis of Light Spectra

#### Usage

```
Spectran(
  lang_setting = "English",
  lang_link = FALSE,
  color_palette = "Lang",
  ...
)
```
#### Arguments

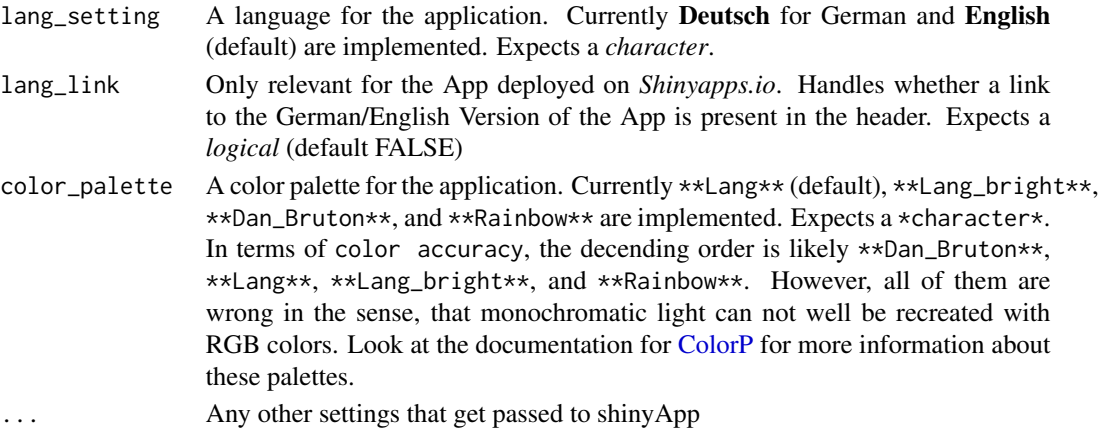

6 Spectran Secretary 3 Spectran Secretary 3 Spectran Secretary 3 Spectran Secretary 3 Spectran Secretary 3 Spectran Secretary 3 Spectran Secretary 3 Spectran Secretary 3 Spectran Secretary 3 Spectran Secretary 3 Spectran S

#### Value

Open a viewer with the shiny app

#### Examples

```
if(interactive()) {
Spectran()}
```

```
#try another language
if(interactive()) {
Spectran(lang_setting = "Deutsch")}
```

```
#or try another color palette
if(interactive()) {
Spectran(color_palette = "Dan_Bruton")}
```
# <span id="page-6-0"></span>Index

∗ datasets ColorP, [2](#page-1-0) examplespectra, [3](#page-2-0) examplespectra\_descriptor, [3](#page-2-0) Specs, [4](#page-3-0)

ColorP, [2,](#page-1-0) *[5](#page-4-0)*

examplespectra, *[3](#page-2-0)*, [3](#page-2-0) examplespectra\_descriptor, *[3](#page-2-0)*, [3](#page-2-0)

grDevices::rainbow(), *[2,](#page-1-0) [3](#page-2-0)*

Specs, [4](#page-3-0) Spectran, [5](#page-4-0) Spectran(), *[2](#page-1-0)*